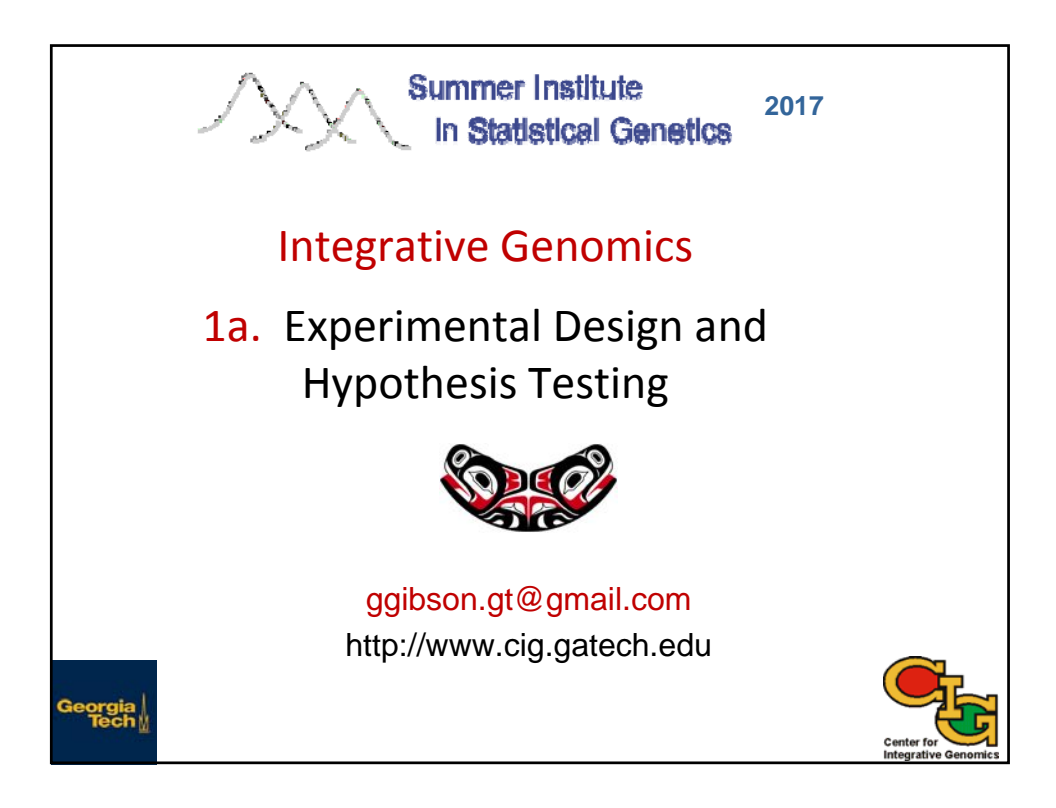

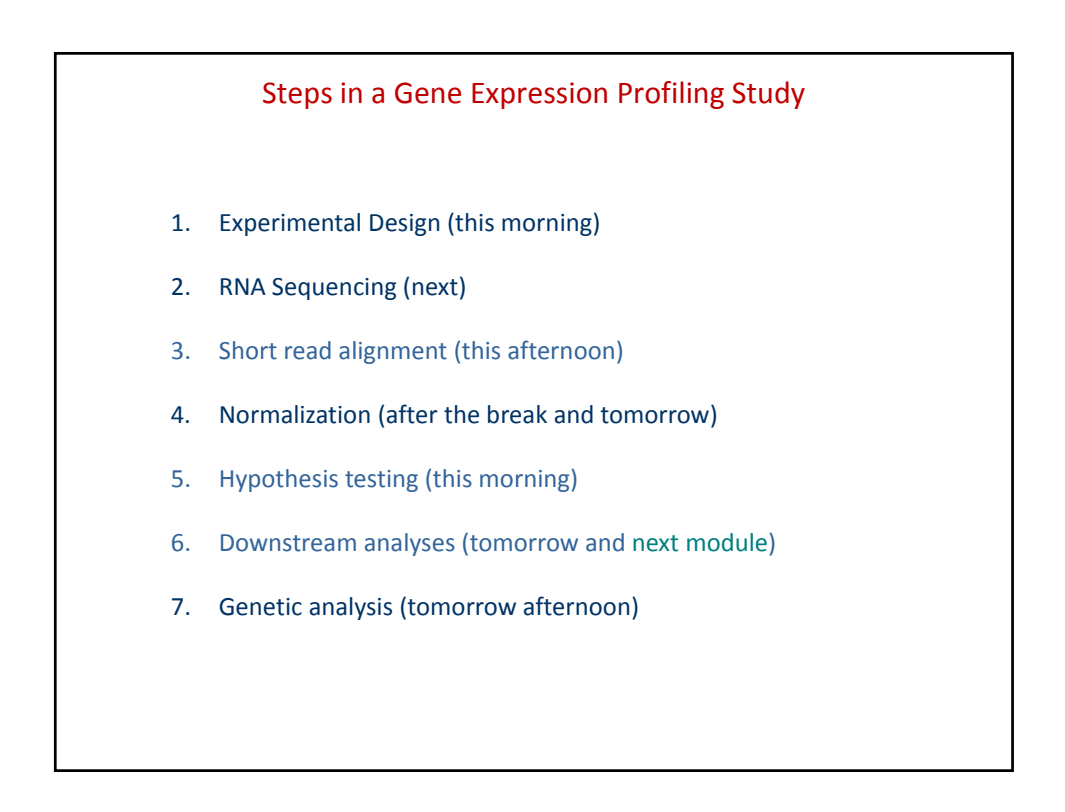

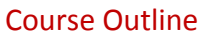

- 1a. Experimental Design and Hypothesis Testing (GG)
- 1b. Normalization (GG)
- 2a. RNASeq (MI)
- 2b. RNASeq practical (MI)
- 3a. Variance components and Normalization Practical (GG) 3b. eQTL (GG)
- 4a. Network Analysis (MI)
- 4b. WGCNA with practical (MI)
- 5a. Epigenetics and Single Cell RNASeq (GG)
- 5b. Integrative methods and Microbiome (MI)

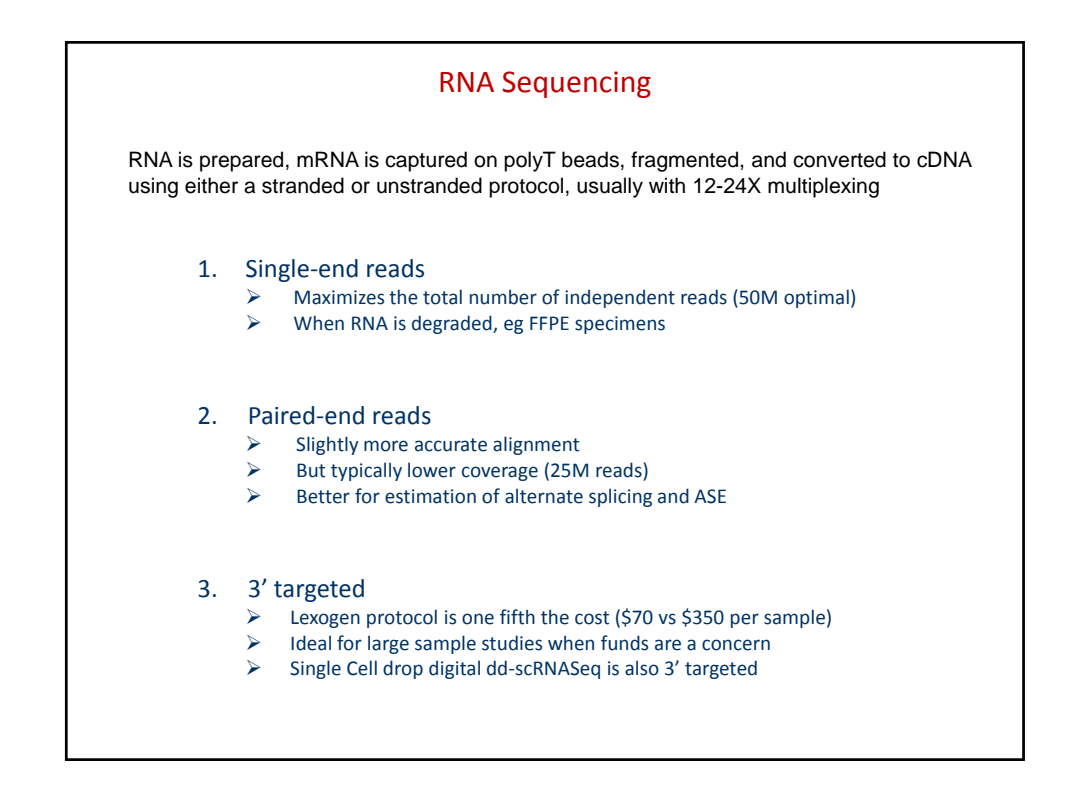

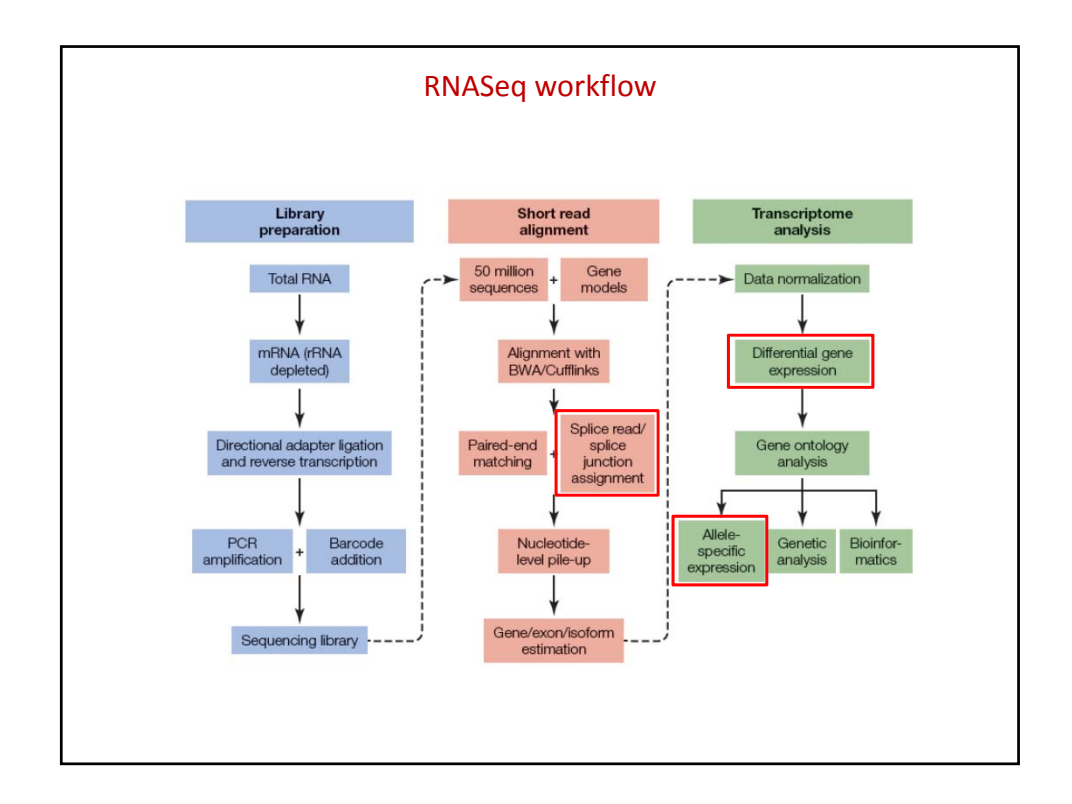

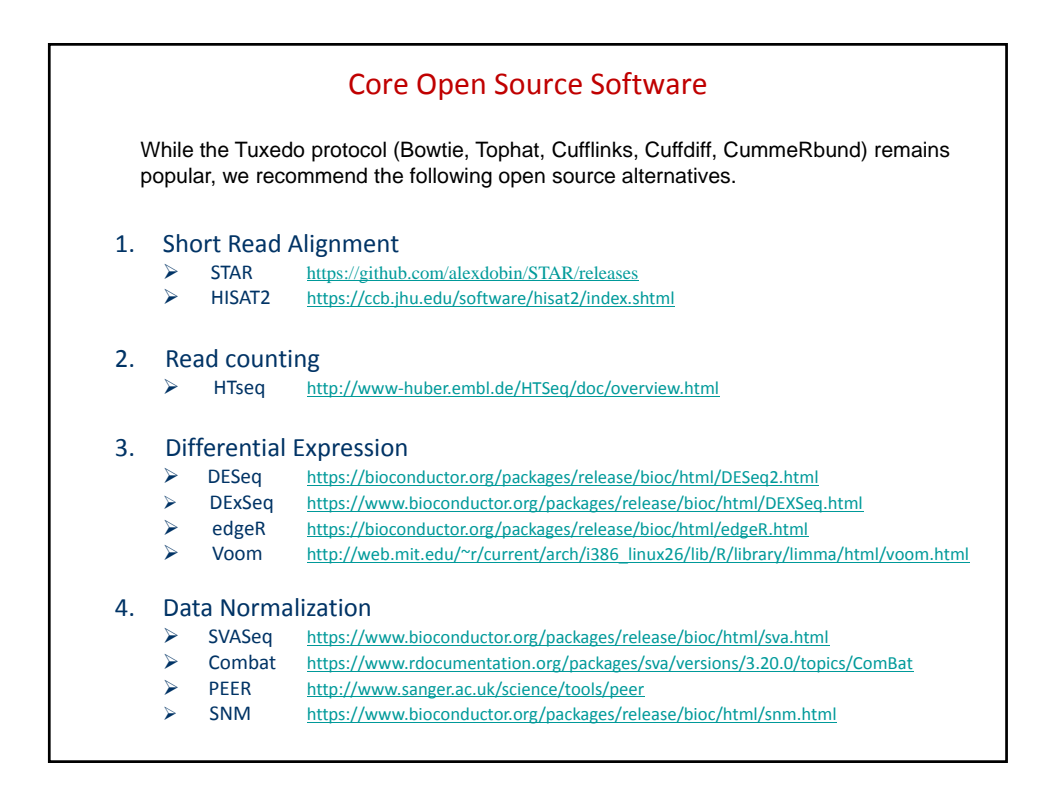

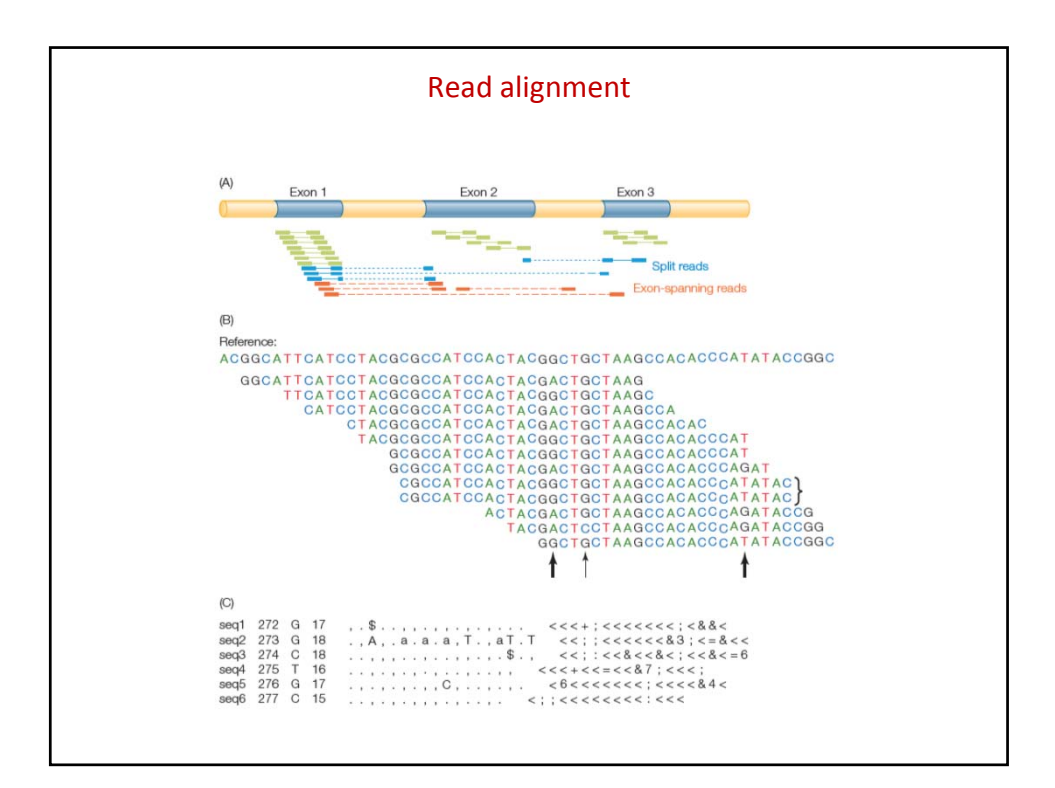

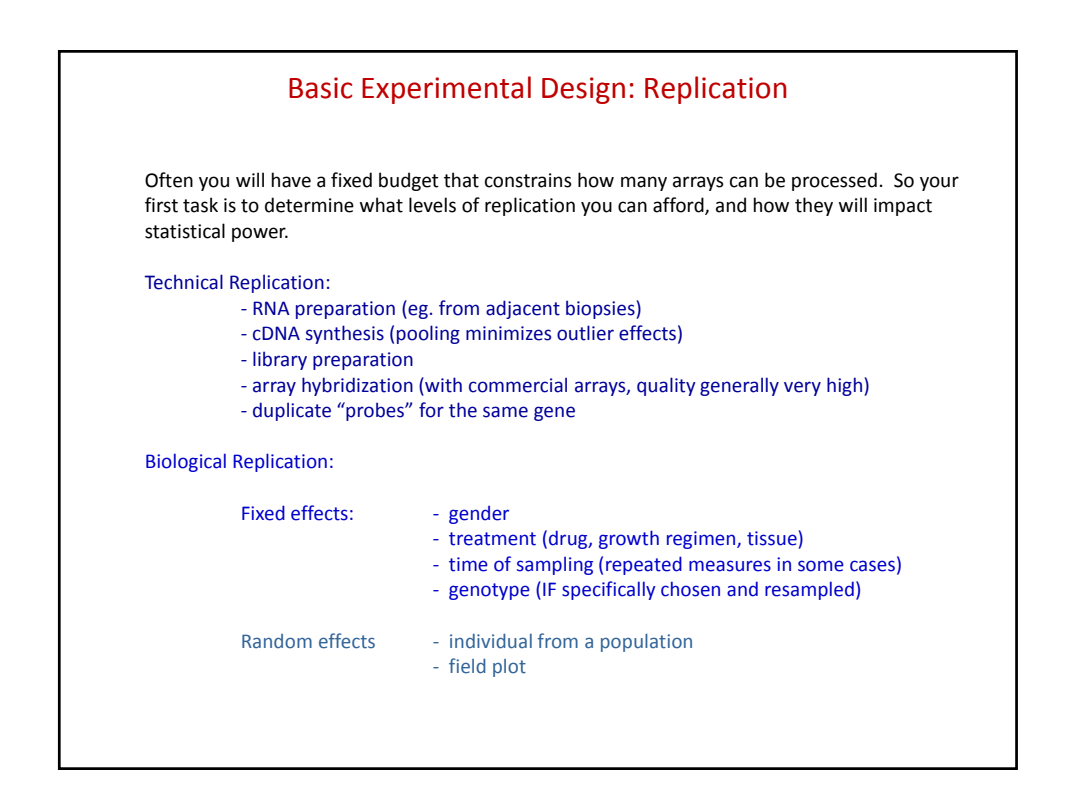

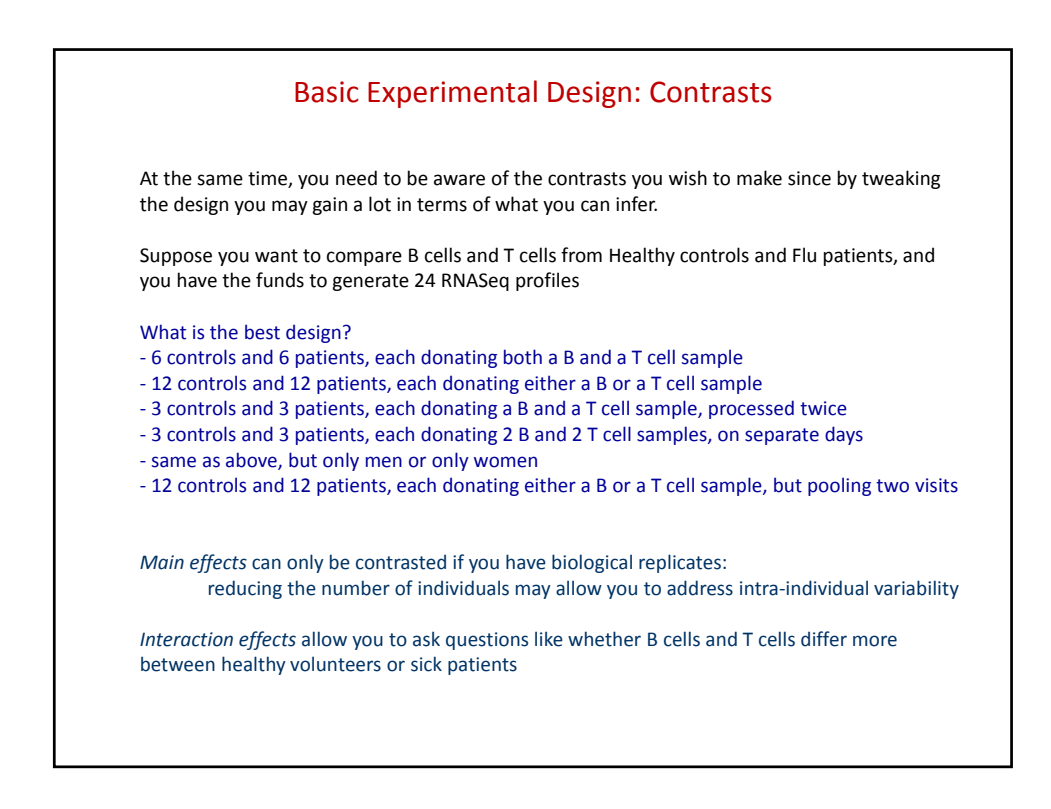

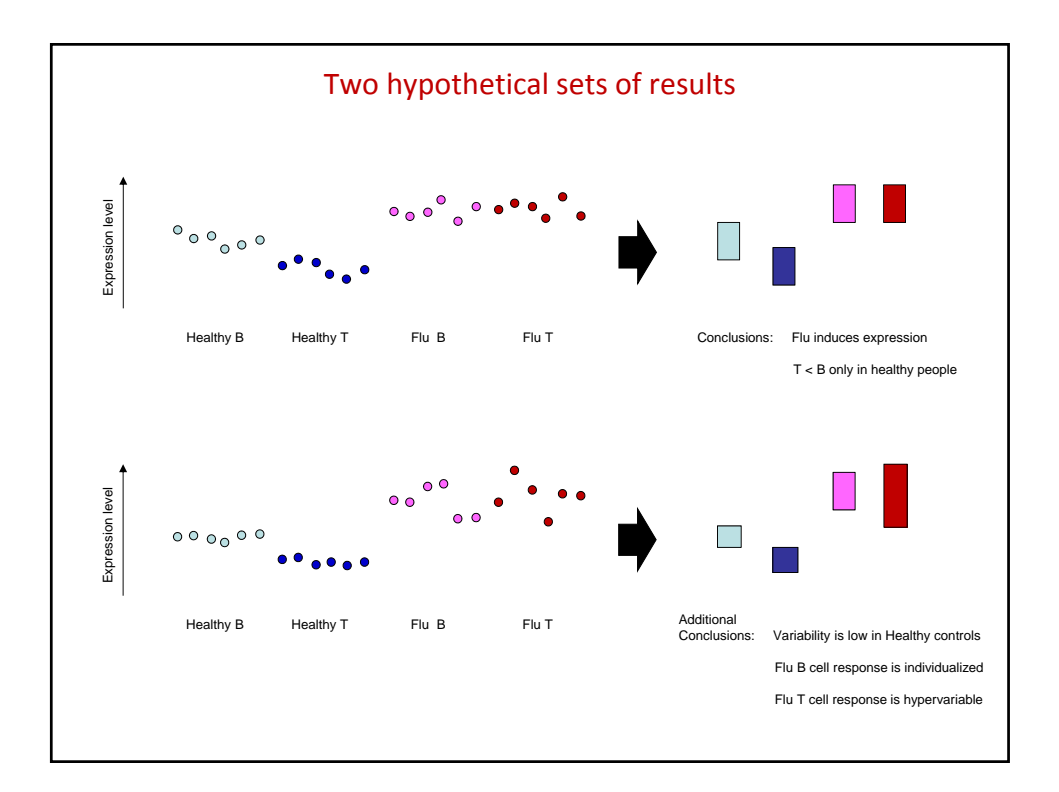

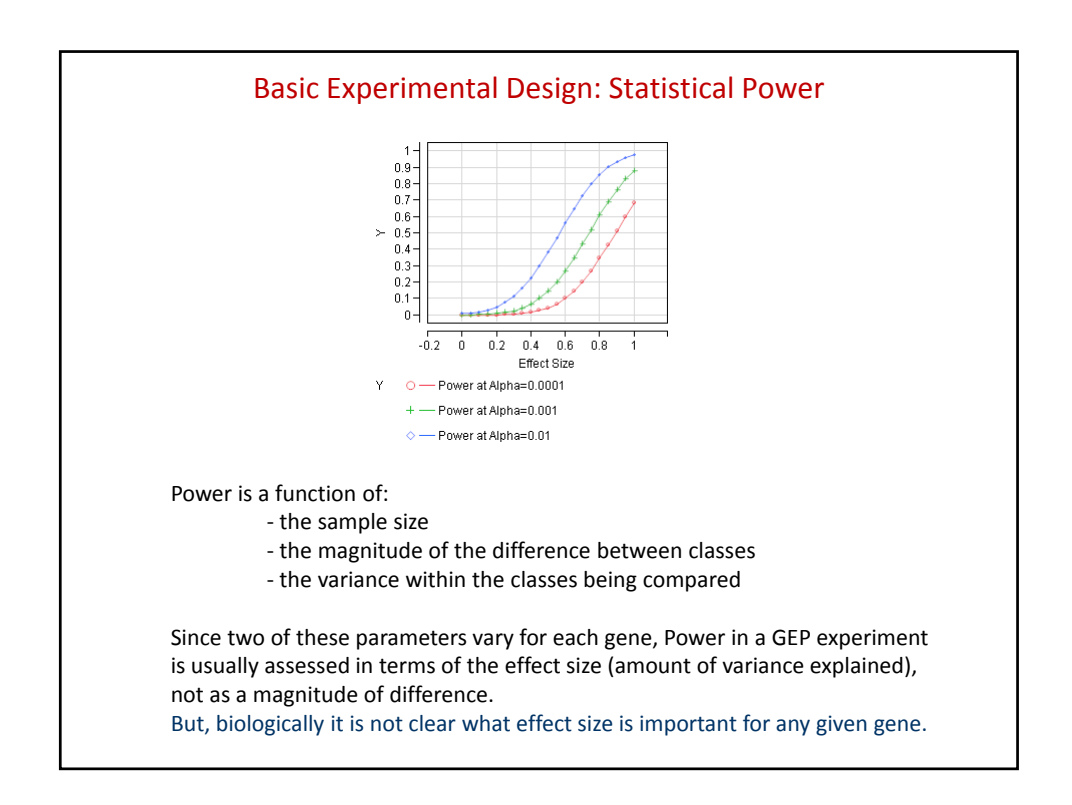

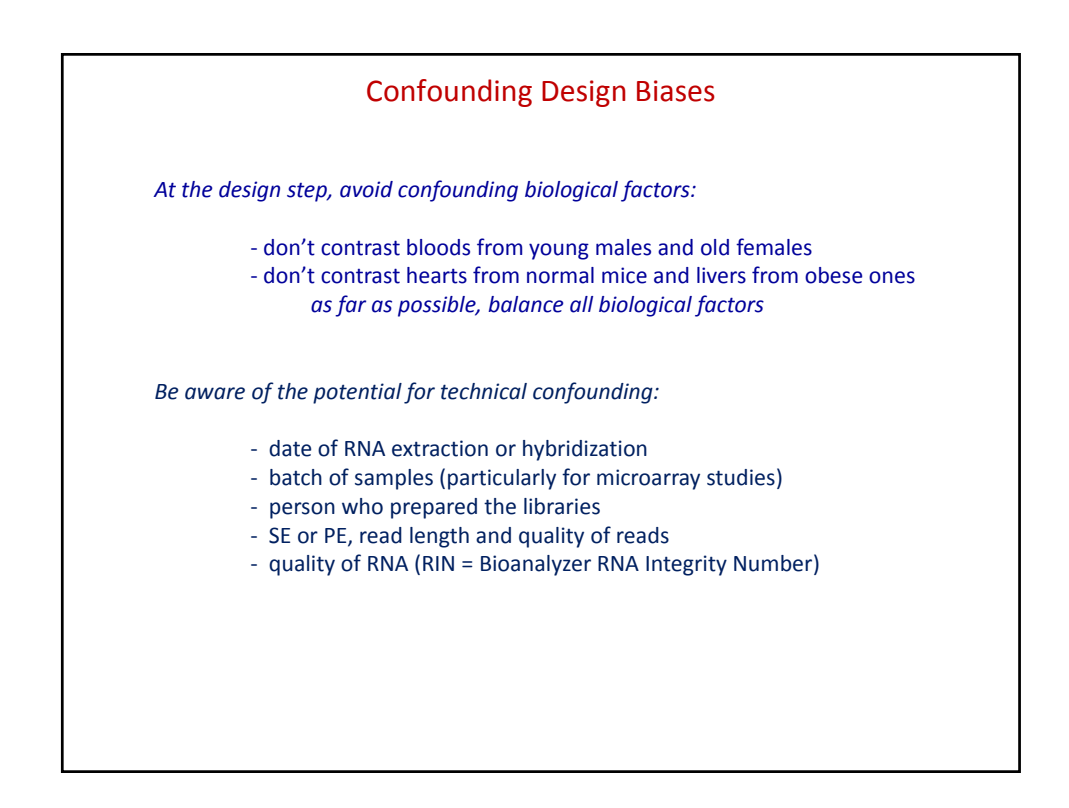

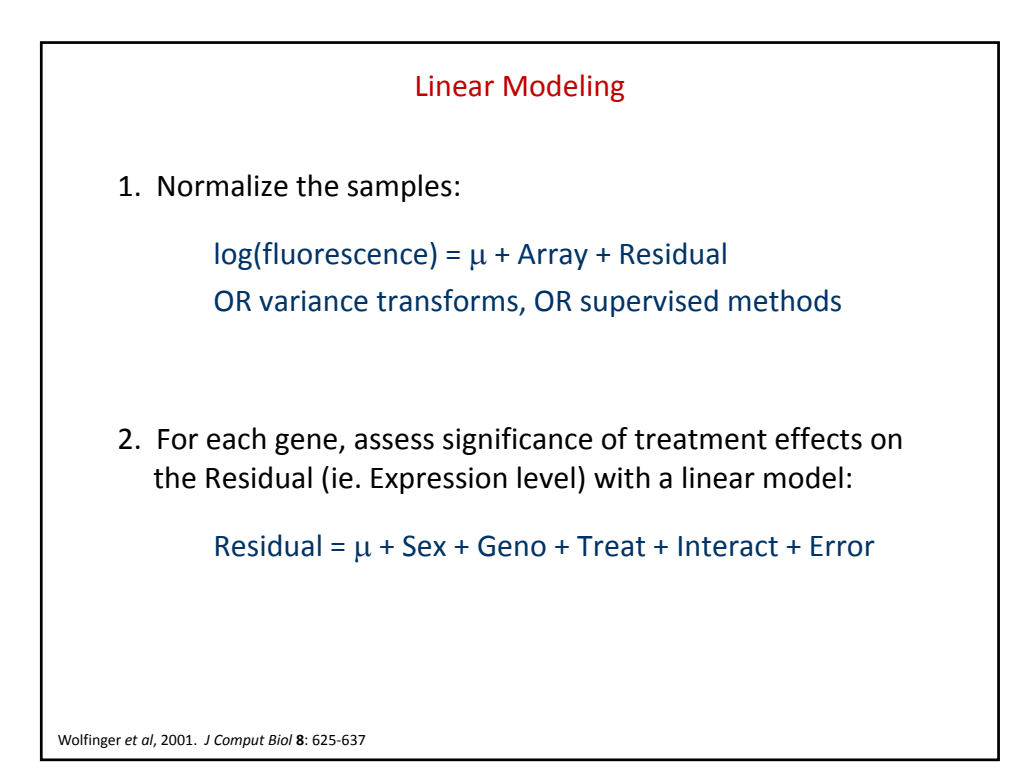

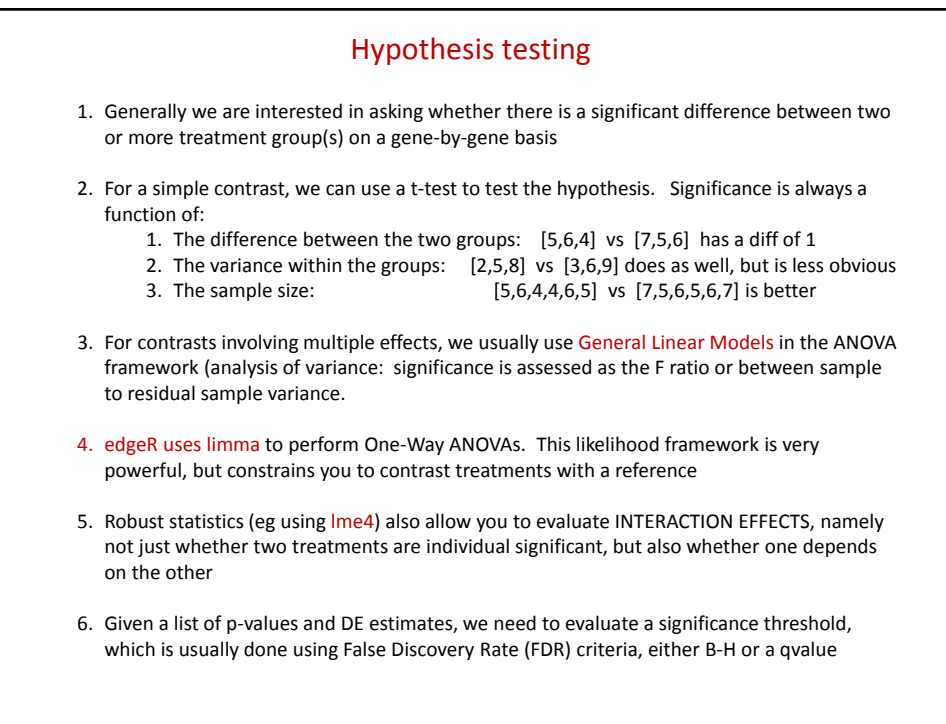

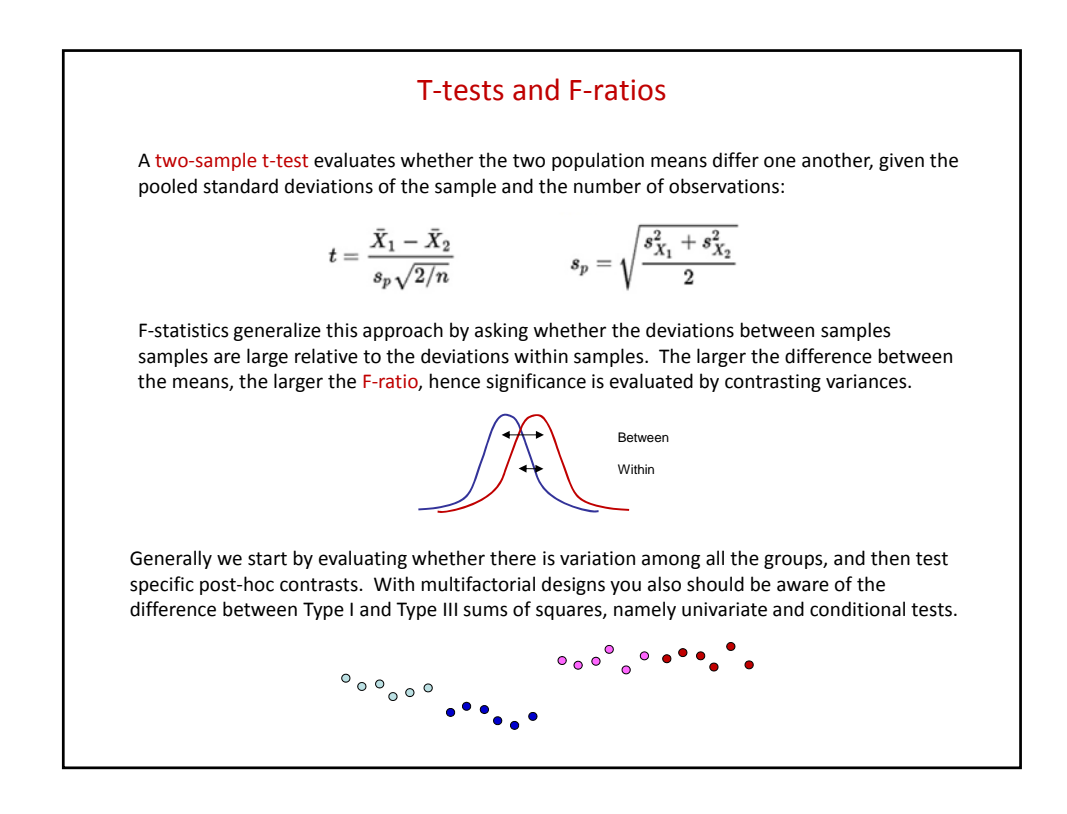

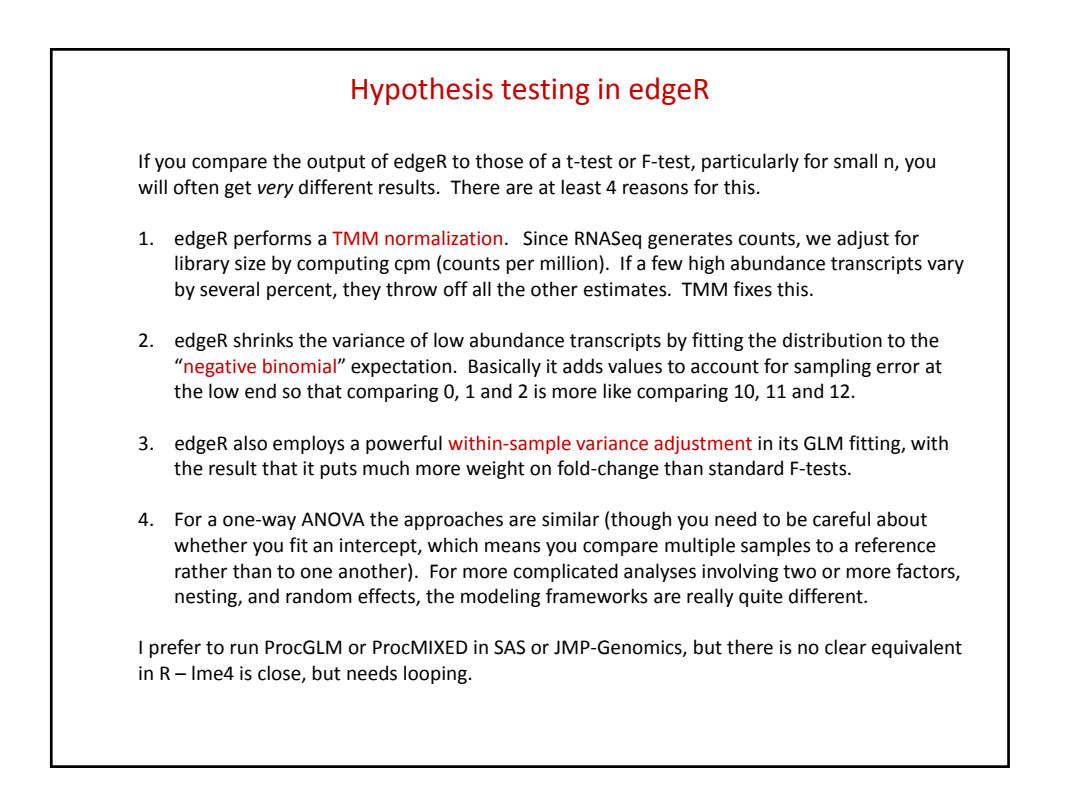

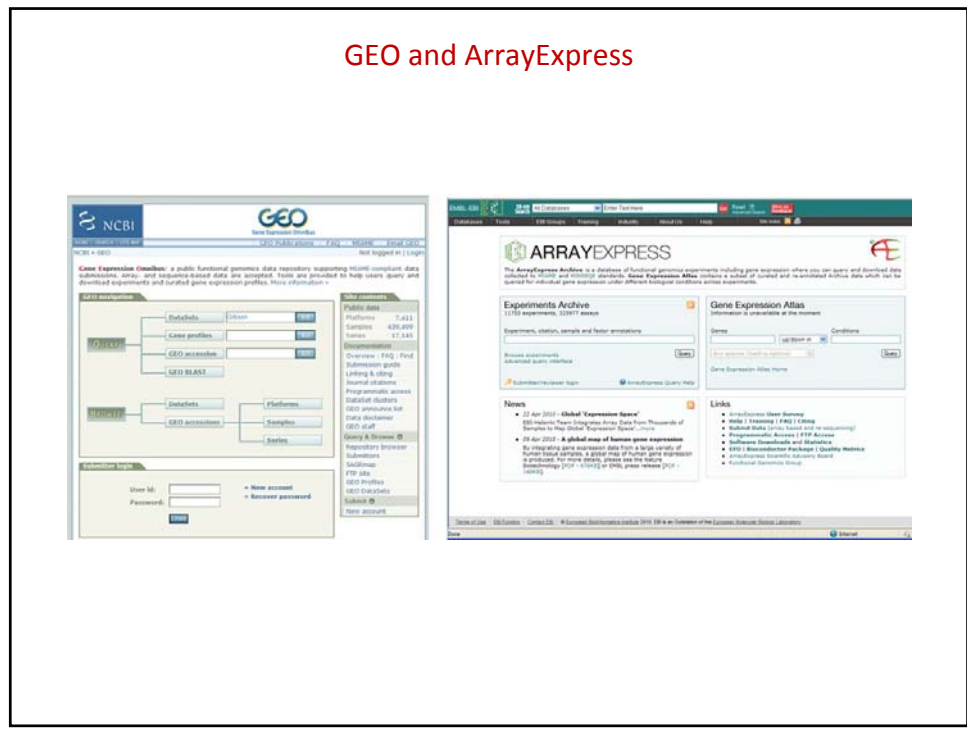